## **Manual For Upload Bill**

- 1. Go to Project->Upload Bill->Generate Token.
- 2. Fill Details and submit.
- 3. This will generate a token and an authorization letter.

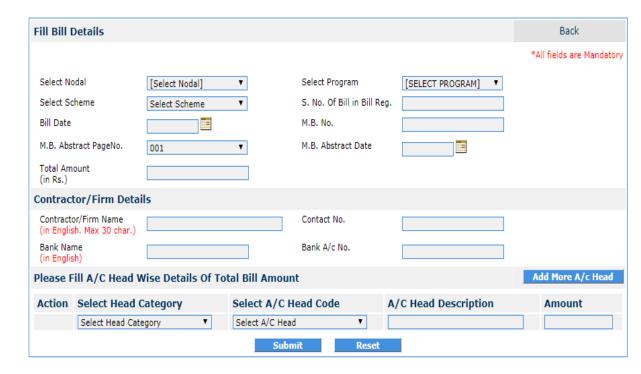

- 4. Take a print and duly signed by concern officer with scanned bill copy.
- 5. Go to Project->Upload Bill->Upload File.

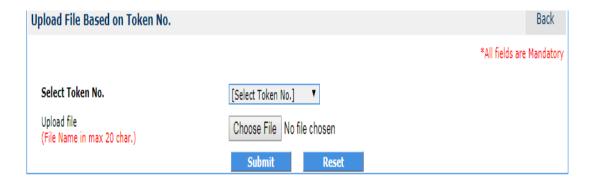

6. Select Token No. and upload related file then submit.

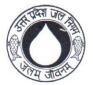

## उत्तर प्रदेश जल निगम

6, राणा प्रताप मार्ग, लखनऊ

पत्रांकः 1414/2042-PFMS/19

दिनांक 07- 12- 2019

सेवा में,

मुख्य अभियंता (क्षेत्र), उ०प्र० जल निगम,

लखनऊ / गोरखपुर / गजियाबाद / मुरादाबाद / झांसी / वाराणसी / इलाहाबाद / फैजाबाद / आगरा / कानपुर।

विषय- ग्रामीण पेयजल कार्यक्रम के अन्तर्गत विभिन्न परियोजनाओ पर धनराशि अवमुक्त किया जाना।

महोदय

इस कार्यालय के पत्र संख्या 34/2042—PFMS/19 दिनॉक 03—01—2019 द्वारा राष्ट्रीय ग्रामीण पेयजल कार्यक्रम के अन्तर्गत पी०एफ०एम०एस० के माध्यम से राज्य /केन्द्र सरकार से प्राप्त धनराशि के अवमुक्त किये जाने हेतु अपनाई जाने वाली प्रक्रिया का निर्धारण किया गया है। जल निगम के पत्र संख्या 1000/2042—रा०पे०यो०/19 दिनॉक 12.09.2019 द्वारा ग्रामीण क्षेत्र की अन्य पेयजल योजनाओ पर भी धनावँटन हेतु केन्द्रीयकृत प्रणाली प्रभावी की गई है। वर्तमान में क्षेत्रो द्वारा देयक की प्रति अपलोड किये जाने के समय देयक से सम्बन्धित विवरण website पर उपलब्ध निर्धारित प्रारुप पर अंकित किया जाता है। वर्तमान में भुगतान सम्बन्धी प्रमाण पत्र भी उपलब्ध कराया जा रहा है। कतिपय खण्डो द्वारा देयक को अपलोड किये जाने में निम्न विसंगतियाँ के प्रकरण संज्ञान में आये है—

1. कतिपय खण्डो द्वारा देयक की प्रति न अपलोड कर मात्र भुगतान सम्बन्धी प्रमाणपत्र ही अपलोड किया गया है।

2. क्षेत्रों द्वारा एक बिल को पुनः लोड न कर पाने हेतु दोहराव रोकने हेतु Checks लगाये गये हैं परन्तु कतिपय खण्डो द्वारा देयक की तिथि अथवा MB Detail को बदल देने के कारण पूर्ण रूप से रोक प्रभावी नहीं हो पा रही है। देयक को अपलोड करने से पूर्व यह सुनिश्चित कर लिया जाये कि प्रश्नगत देयक पूर्व में अपलोड न किया गया हो।

3. माह जुलाई, 2017 से पूर्व बनाये गये अनुबन्धों पर GST की देयता एवं भुगतान हेतु इस कार्यालय के पत्र संख्या 76/बैलेन्स शीट/1003—2308—0017/18 दिनॉक 06.04.2018 द्वारा समुचित दिशा निर्देश दिये गये हैं। सम्बन्धित ज्ञाप

की प्रति संलग्न है। इसका शतप्रतिशत अनुपालन सुनिश्चित किया जाये।

4. राज्य ग्रामीण पेयजल योजना एवं प्रधानमन्त्री जन विकास कार्यक्रम के अन्तर्गत कतिपये खण्डो द्वारा पूर्व में परियोजना विशेष पर अवमुक्त की गई धनराशि के सापेक्ष क्षेत्र स्तर धनराशि अवशेष होने के बावजूद देयक अपलोड किये गये हैं। अवशेष धनराशि को पूर्ण रुप व्यय किये जाने के उपरान्त ही देयक online Upload किया जाये।

उपरोक्त के दृष्टिगत देयक को अपलोड किये जाने के सम्बन्ध में प्रक्रिया को निम्नानुसार संशोधित किया जाता है -

- 1. देयक अपलोड करने से पूर्व online Application पर उपलब्ध निर्धारित प्रारुप पर देयक से सम्बन्धित विवरण अंकित [Feed] किया जाना अनिवार्य होगा। उदाहरणस्वरुप प्रारुप की एक प्रति पत्र के साथ संलग्न है।
- 2. देयक का विवरण अंकित करते समय online Token Number generate होगा जो उक्त प्रमाण पत्र पर प्रिन्ट रहेगा।
- 3. उक्त प्रमाण पत्र का प्रिन्ट आउट लेकर सम्बन्धित द्वारा हस्ताक्षर करने के उपरान्त देयक के साथ प्रमाण पत्र को अपलोड किया जाना अनिवार्य होगा।

उक्त सम्बन्ध में देयक सम्बन्धी विवरण feed करने के उपरान्त देयक अपलोड करना सुनिश्चित किया जाये। इस कार्यालय के पत्र संख्या 1373/2042—PFMS/19 दिनॉक 26.11..2019 अन्य कार्यक्रम के सम्बन्ध खण्ड स्तर Bank Account सम्बन्धी विवरण प्रेषित किये जाने का अनुरोध किया गया है, जो अभी भी अपेक्षित है। कार्यक्रमवार Bank Account Detail तत्काल उपलब्ध कराना सुनिश्चित किये जाये। सभी आहरण वितरण अधिकारी द्वारा धनराशि प्राप्ति के तीन दिन के भीतर भुगतान सम्बन्धित को किया जाना सुनिश्चित किया जाये। यह भी संज्ञान में आया है कि कई खण्डो द्वारा PFMS के माध्यम से स्थानान्तरित धनराशि के सापेक्ष ठेकेदार/ फर्म को PFMS के माध्यम से न कर चेक अथवा rtgs से किया गया है। इस सम्बन्ध

में भुगतान से पूर्व यह सुनिश्चित कर लिया जाये कि जो धनराशि PFMS के माध्यम से प्राप्त हुई है उसका भुगतान अनिवार्य रूप से PFMS से किया जाये।

संलग्नक- उपरोक्तानुसार

(विकास गोठलवाल) प्रबन्ध निदेशक

पृ०सं० एंव दिनांक – उपरोक्तानुसार। प्रतिलिपि निम्नलिखित को सूचनार्थ एवं आवश्यक कार्यवाही हेतु प्रेषित।–

- 1. समस्त अधीक्षण अभियंता, उ०प्र० जल निगम।
- 2. समस्त अधिशासी अभियंता / परियोजना प्रबन्धक उ०प्र० जल निगम।

प्रबन्धं निदेशक

3/12/2019

## Office of Executive Engineer/Project Manager CD AMBEDKAR NAGAR

Amounts are in Rupees

|                      | Certificate of Demand for Fund against Bills Submitted and Verified |                  |                |
|----------------------|---------------------------------------------------------------------|------------------|----------------|
| Online Token No.     | 1002                                                                |                  |                |
| Program              | NRDWP:C                                                             |                  |                |
| Scheme Code          | 002831                                                              | Scheme Name      | Semaur Khanpur |
| Bill No.             | 7                                                                   | Bill Date        | 03-11-2019     |
| MB No.               | 404L                                                                | MB Date          | 03-11-2019     |
| Page No.             | 131                                                                 | Bill Amount      | 670000         |
| Contractor/Firm      | M/S Ashoka P-242 lucknow                                            | Firm Contact No. | 7894561230     |
| Bank                 | HDFC Bank                                                           | Account No.      | 50200035622986 |
| Account Head Details |                                                                     |                  |                |
| Account Head Code    | Account Head                                                        |                  | Amount         |
| 12300                | Accounts Payable-contractors                                        |                  | 603000         |
| 12001                | Deposits from contractors                                           |                  | 33500          |
| 13201                | IT deducted at source contractors                                   |                  | 13400          |
| 13205                | GST Deducted at Source                                              |                  | 13400          |
| 12201                | Miscellannneous Deposits                                            |                  | 6700           |

- 1. It is to certify that work included in above bill has actually been completed and verified by Engineer incharge.
- 2. It is certified that above bill was not uploaded previously & is being uploaded for the first time. No funds against the above bill has been received in past.
- 3. The amount included and proposed to be released for works is part of sanction estimate by competent authority.
- 4. The instructions issued vide UPJN letter 76/BalanceSheet/1003-2308-0017/18 dt. 06/04/2018 regarding GST against the bond prior to 01.07.2017 are being complied with in true spirit.

**Divisional Accountant** 

**Executive Engineer**